#### What is CMS Commander?

 An online service that allows you to manage any number of websites at the same time from one single account.

- Support for Wordpress, Drupal, Joomla and phpBB websites
  - all can be remotely controlled from a single platform.

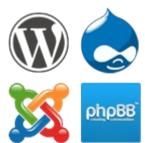

## What can CMS Commander do for You?

- Remote Management manage all your websites from one central account.
  - → Save lots of time
  - Work more efficiently by simplifying tedious tasks
- Automatic Content enhance the content you write with related images, videos, affiliate products, ...
  - Improve your SEO and engage your visitors
  - → Earn more money from targeted affiliate content

## Remote Management Features

- Update plugins, themes and Wordpress on all your websites
- Install a new plugin or theme on any number of websites

Backup your whole network automatically and regularly

- Manage users, categories, articles and more
- Write and publish new articles on many websites at the same time

#### **Automatic Content Features**

 Insert related images, videos and more into the article you are working on.

 Bulk edit your old articles and add targeted product ads, images or other content automatically.

- Import PLR articles (or other content!), have them rewritten and then post and schedule them on your websites
- → Many different useful applications for automatic content to benefit your websites (SEO, monetization and visitors)

### **Automatic Content Sources**

 Over 20 different content sources inc. many popular websites,
PLR articles, RSS feeds and more

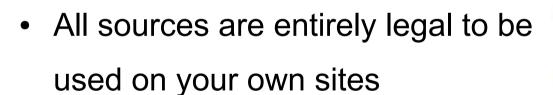

 Currently 9 of the sources earn you additional income as an affiliate!

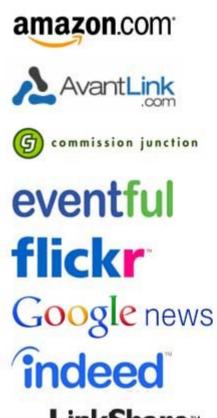

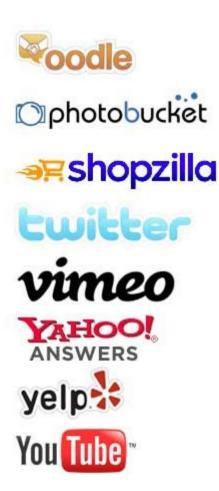

# Try it for Yourself!

Go to http://cmscommander.com/ and sign up for your free account!

 Add all your websites to your new account and start saving lots of time!

 The online documentation and free video tutorials are there to make your start as easy as possible.